# Q-Manager Desktop PC by Others

The Q-Manager desktop PC by others is a dedicated desktop PC used to run the Quantum light management software. Optionally, it can be used as a client PC to run the Quantum Vue application.

Quantum Vue allows the operator to control the Quantum system, monitor system status, and run system reports.

During system start-up, the Lutron field engineer will install the Q-Manager software on the desktop. The customer's IT department staff must be available on-site to assist with this process.

The desktop is dedicated for Lutron Quantum software only.

Enterprise Vue is only compatible with Server Hardware/OS. For more information see the Enterprise Vue Spec Submittal (P/N 3691076) at www.lutron.com

#### Hardware Requirements

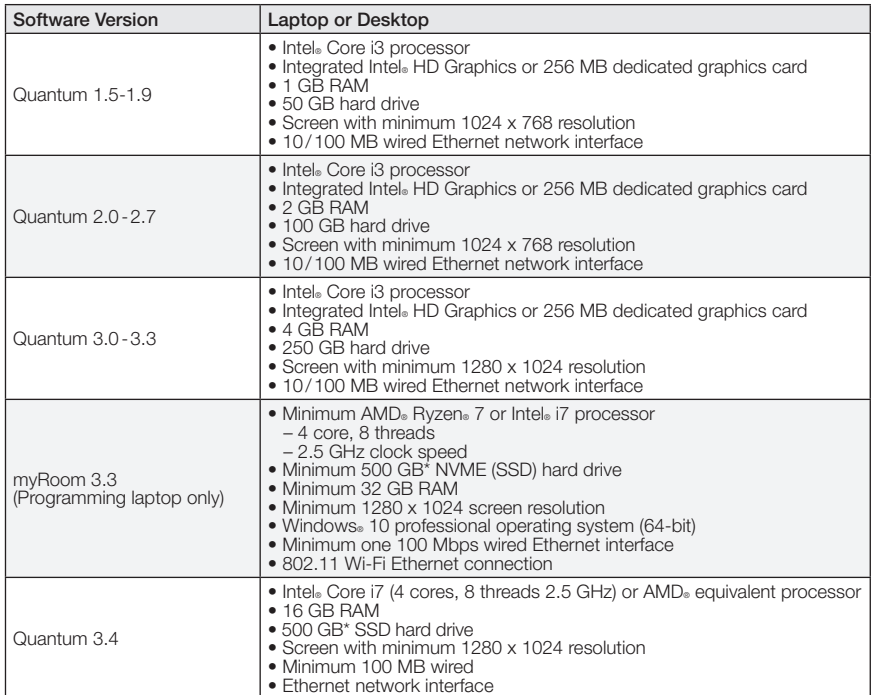

### Microsoft® SQL & OS Required for Each Quantum Version

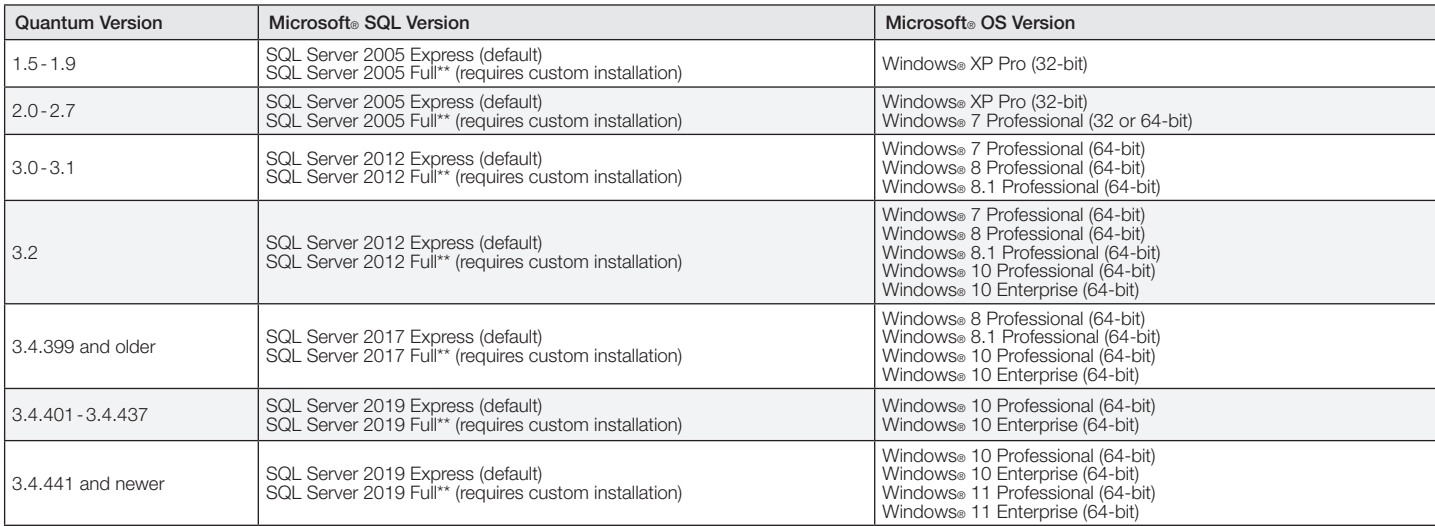

# SPECIFICATION SUBMITTAL Page (1999) SPECIFICATION SUBMITTAL

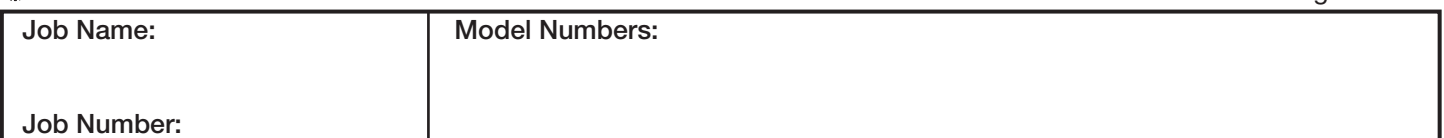

369590h 1 04.05.23

\* If using secondary drive for installation and SQL storage, the primary drive must

have at least 50 GB of available space. \*\* In a multi-instance install, up to four (4) different versions of SQL server may be installed on the machine depending on the version of software used for each install. Microsoft® Windows® versions supported with multi-instance installed are Windows® Server 2016 (64-bit) and Windows® Server 2019 (64-bit).

 $\vert$ 1

### Software Required

- Microsoft® Internet Information Services (IIS) 7 or later (for Quantum Vue)
- Microsoft® Internet Explorer® 9 or later
- Microsoft® .NET Framework 3.5
- Microsoft® .NET Framework 4.5 (Quantum 3.0 and 3.1)
- Microsoft MET Framework 4.6.1 (Quantum 3.2 and newer)

#### For more information on system and network configurations see the Lutron IT Implementation Guide: (P/N 040423) at www.lutron.com

#### Considerations for Customer-Supplied Computers

- Lutron Field Service will install the purchased Lutron software on one computer only, at the time of commissioning. Customer must have available:
	- The working computer that meets the minimum Lutron specification
	- The original Windows<sup>®</sup> installation disks
	- All driver disks for the customer-supplied computer
	- Administrative rights for the customer-supplied computer
	- An IT representative
- Computers that meet the minimum specification but cannot be configured by Field Service (maximum on-site configuration time is limited to 4 hours) will require a connection to the Internet for remote access from a Lutron services company representative (additional charges may apply)
- If remote access is not available, the computer must be shipped (using an insured shipment) by the customer, at the owner's risk and expense, to Lutron for Lutron software installation. The computer must be shipped with the correct operating system disk and all driver disks. A 4 week leadtime will apply to any computers shipped to Lutron. To cover the Lutron troubleshooting, an additional 4 hour service charge will apply. Computers supplied by the customer are not covered by a Lutron warranty
- Once configured by Lutron, the computer must be used for Lutron lighting control only and cannot be used for other applications
- Lutron reserves the right to ask the customer to reformat the customer's computer and reload the operating system to rectify any installation issues
- Any Lutron software upgrades can only be loaded on computers that have been unaltered after the initial Lutron configuration. Otherwise, additional charges will apply
- When the Quantum software suite is hosted on a desktop PC, the software is designed to be used locally on the PC. Remote connection to the PC from another PC or tablet is not supported
- When the Quantum software suite is hosted on a computer running a server-grade operating system, a laptop, desktop PC or tablet can connect to the server using a web browser. In these cases, Lutron recommends following the guidelines in QS-A-CMP-SBO-0 for machines that will function as servers

#### Software Updates/Patches

- Note that Lutron will not be responsible for maintenance, security and software patching of the machine.
- Lutron recommends that the machine is installed and maintained as part of the customer's IT infrastructure and involve the customer's IT department in the patching, security and maintenance of the machine.

The Lutron logo, Lutron, myRoom, Q-Manager, and Quantum are trademarks or registered trademarks of Lutron Electronics Co., Inc., in the U.S. and other countries. All other product names, logos, and brands are property of their respective owners.

# SPECIFICATION SUBMITTAL Page (1999) SPECIFICATION SUBMITTAL

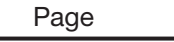

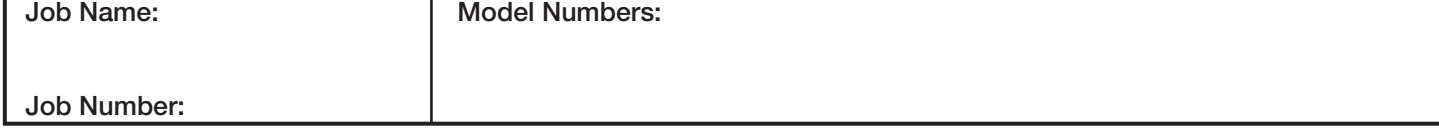